# **VPC Service Controls documentation**

With <u>VPC</u> Service Controls, administrators can define a security perimeter around resources of Google-managed services to control communication to and between those services.

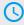

#### Quickstarts

Learn in 5 minutes

(/vpc-service-controls/docs/quickstartservice-perimeters)

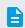

## How-to guides

Learn a task

(/vpc-service-controls/docs/how-to)

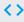

#### APIs and reference

API, console, and command line

(/vpc-service-controls/docs/apis)

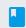

### **Concepts**

<u>Develop a deep understanding of</u> VPC Service Controls

(/vpc-service-controls/docs/concepts)

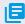

#### Resources

<u>Pricing, quotas, release notes, and</u> other resources

(/vpc-service-controls/docs/resources)

Except as otherwise noted, the content of this page is licensed under the <u>Creative Commons Attribution 4.0 License</u> (https://creativecommons.org/licenses/by/4.0/), and code samples are licensed under the <u>Apache 2.0 License</u> (https://www.apache.org/licenses/LICENSE-2.0). For details, see the <u>Google Developers Site Policies</u> (https://developers.google.com/site-policies). Java is a registered trademark of Oracle and/or its affiliates.